## **Задание**

• Написать программу, передающую черепашке команду на движение по заданной траектории. Файл с кодом необходимо назвать lab1.cpp и расположить в папке src/

## **Краткое пояснение к заданию**

У объекта класса NodeHandle

ros::NodeHandle <node handle name>;

есть метод, реализующий механизм отправки сообщений в топик с именем <topic\_name>.

Это делается при помощи команды

ros::Publisher <publisher\_name> = <node\_handle\_name>.advertise<msg\_type>("<topic\_name>",<size>);

где <topic\_name> это имя топика, через который будут общаться publisher и subscriber; а <size> - размер буфера сообщений (а треугольные скобочки после advertize - это конкретизация шаблонной функции).

В данном случае имя топика можно получить, узнав, на какой топик подписан turtlesim node. Тип сообщения можно узнать, выведя информацию о топике. Команды для этого:

rosnode list rosnode info <node name> rostopic info <topic\_name>

Информацию о том, из каких полей состоит сообщение можно узнать командой

rosmsg show <msg type>

В тексте программы необходимо создать объект класса <msg\_type> и наполнить его содержимым. Информативными являются поля msg.linear.x и msg.angular.z. Остальные поля сообщения не учитываются при обработке.

После того, как сообщение сформировано, его можно отправить в топик командой

<publisher\_name>.publish (msg)

From: <https://se.moevm.info/> - **МОЭВМ Вики [se.moevm.info]**

Permanent link: **<https://se.moevm.info/doku.php/courses:ros:lab1>**

Last update:

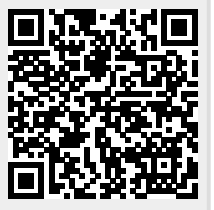